## **Docker**

## **Découvrir Docker**

- [Cours : Présentation de Docker](https://siocours.lycees.nouvelle-aquitaine.pro/doku.php/reseau/presentationdocker)
- [Cours : Présentation de Docker](https://siocours.lycees.nouvelle-aquitaine.pro/doku.php/reseau/docker/presentationdocker)
- [Activité : Installation de Docker sur un OS Debian/Ubuntu](https://siocours.lycees.nouvelle-aquitaine.pro/doku.php/reseau/installationdockerlinux)
- [Activité : Installation de Docker sur un OS Debian/Ubuntu](https://siocours.lycees.nouvelle-aquitaine.pro/doku.php/reseau/docker/installationdockerlinux)
- [Activité : découvrir Docker](https://siocours.lycees.nouvelle-aquitaine.pro/doku.php/reseau/utiliserdocker)
- [Activité : découvrir Docker](https://siocours.lycees.nouvelle-aquitaine.pro/doku.php/reseau/docker/utiliserdocker)

## **Retour au menu Réseau**

[Réseau](https://siocours.lycees.nouvelle-aquitaine.pro/doku.php/reseau/accueil)

From: <https://siocours.lycees.nouvelle-aquitaine.pro/>- **Les cours du BTS SIO**

Permanent link: **<https://siocours.lycees.nouvelle-aquitaine.pro/doku.php/reseau/docker/accueil?rev=1630860779>**

Last update: **2021/09/05 18:52**

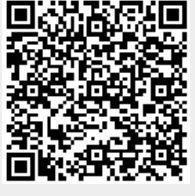